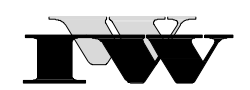

Institut für Wirtschaftswissenschaftliche Forschung und Weiterbildung GmbH

IWW-Studienprogramm

Grundlagenklausur II

"Führung und Leistungsprozesse"

**Teil E: "Projektplanung"**

**Lösungshinweise zur 2. Musterklausur**

Das Werk ist urheberrechtlich geschützt. Die dadurch begründeten Rechte, insbesondere das Recht der Vervielfältigung und Verbreitung sowie der Übersetzung und des Nachdruckes, bleiben, auch bei nur auszugsweiser Verwertung, vorbehalten. Kein Teil des Werkes darf in irgendeiner Form (Druck, Fotokopie, Mikrofilm oder ein anderes Verfahren) ohne schriftliche Genehmigung des IWW – Institut für Wirtschaftswissenschaftliche Forschung und Weiterbildung GmbH reproduziert oder unter Verwendung elektronischer Systeme verarbeitet, vervielfältigt oder verbreitet werden. Dies gilt auch für jede Form der Kommunikation zwischen den Studierenden des IWW.

# **1. Aufgabe 5 Punkte**

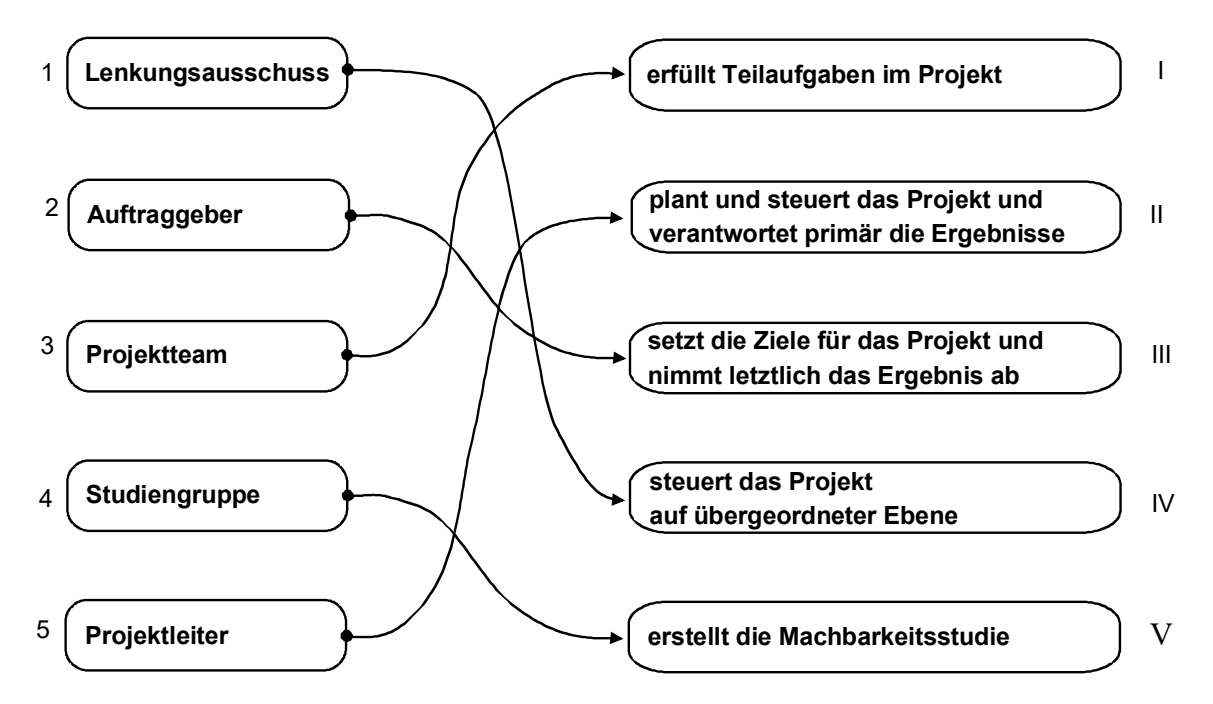

Die Zuordnungen sind 1 zu IV, 2 zu III, 3 zu I, 4 zu V und 5 zu II.

### **2. Aufgabe 14 Punkte**

Sie möchten mit Ihrer Familie nach der Klausur einen Kurzurlaub machen, befürchten jedoch, dass Ihr Wagen die Fahrt nicht mehr übersteht. So beschließen Sie, noch vor der Reise ein anderes Auto zu kaufen. Sie stellen am Wochenende für Ihre Familie eine Liste mit Tätigkeiten zusammen, die in jedem Fall zu erledigen sind, und fügen zu jeder Aktivität hinzu, was unmittelbar vorher durchzuführen ist. Die sich ergebende Vorgangsliste zeigt die folgende Tabelle:

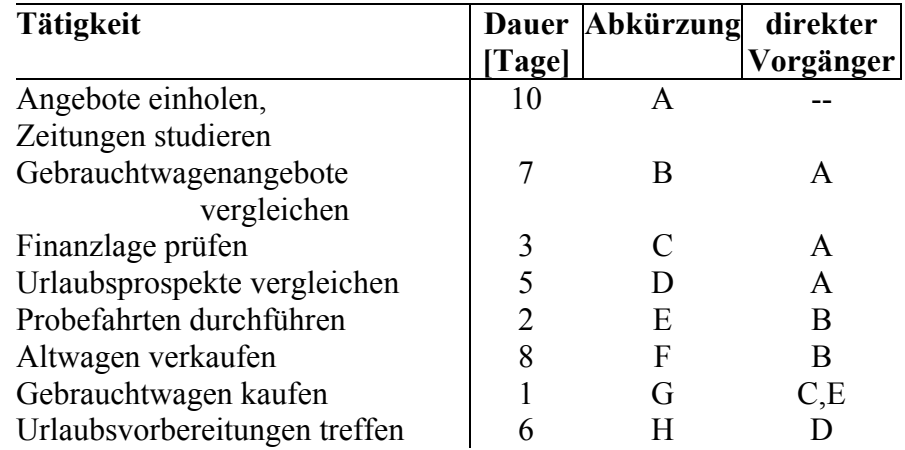

Beantworten Sie auf Basis der vorliegenden Daten die nachfolgenden Fragen. Es ist dazu empfehlenswert, den Netzplan zu zeichnen, um erforderliche Berechnungen durchführen zu können. Die Zeichnung geht nicht in die Bewertung der Aufgabe ein.

- a) Wie lange wird es auf Basis der vorliegenden Zeitangaben vom Beginn des Einholens der Angebote mindestens bis zum Abschluss aller Aktivitäten dauern?
- b) Welche Vorgänge gehören zum kritischen Pfad?
- c) Wie groß ist die Gesamtpufferzeit von Vorgang E?
- d) Wie groß ist der freie Puffer von Vorgang E?

# **Lösung**

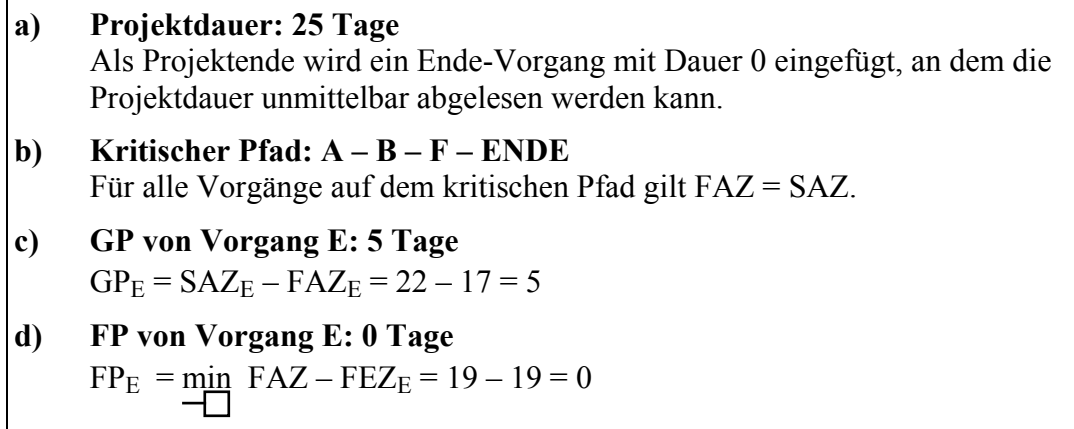

**N**achstehender Netzplan dient der Übersicht und ist nicht Bestandteil der Lösung.

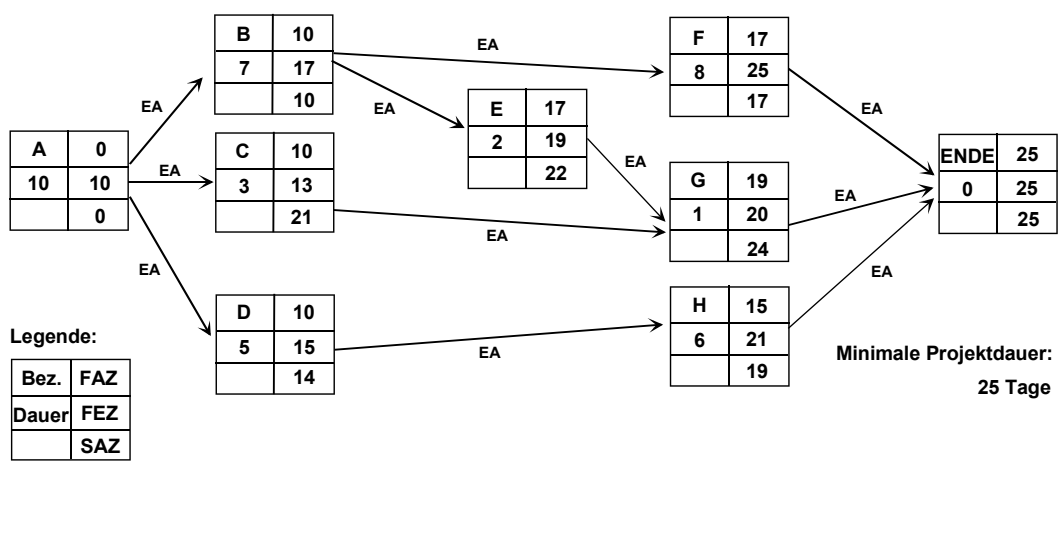

# **3. Aufgabe 5 Punkte**

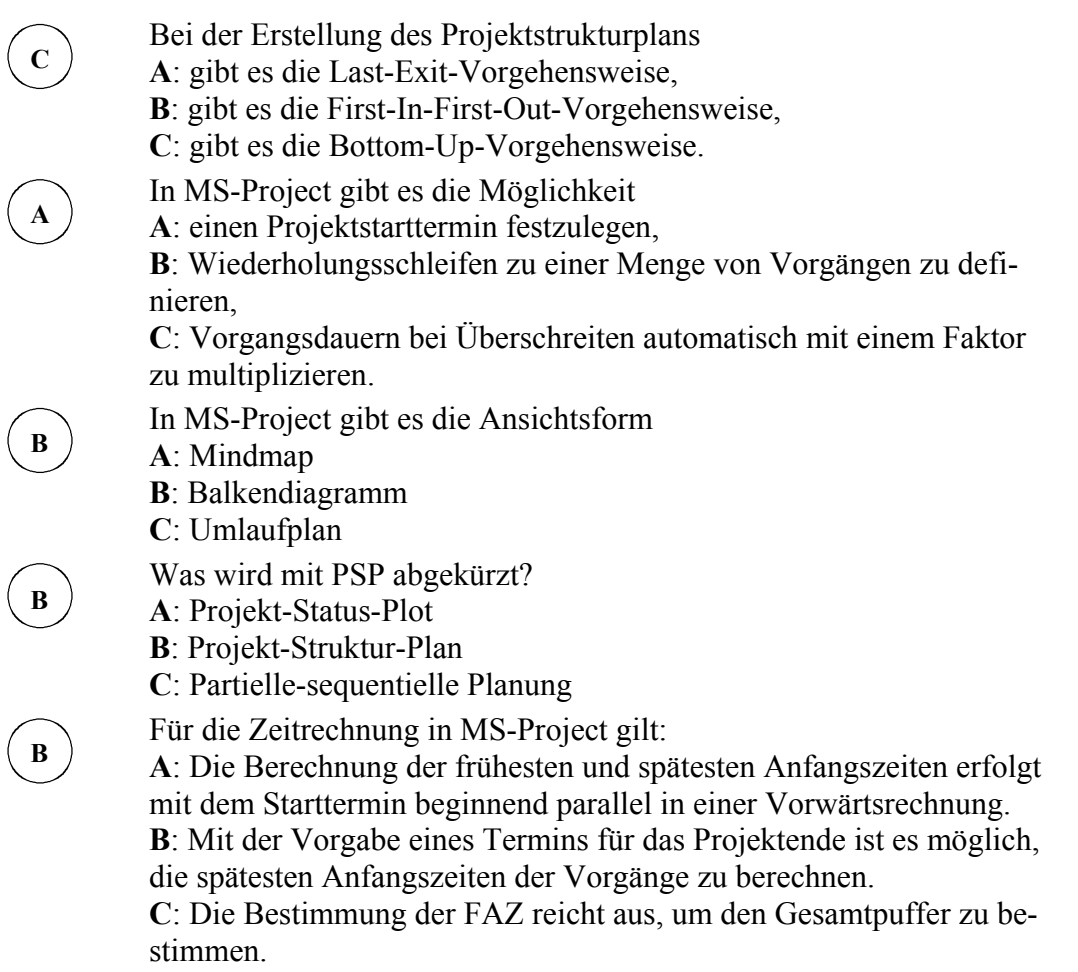